### **Menutree Website:**

#### **QR-Code Website:**

- + Products / docu / downloads
  - + Accessories
    - + Various PLC-/Panel-connection-cable
      - + S5-cable

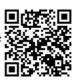

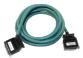

Please make sure to update your drivers before using our products.

### Operation/control via integrated web-server

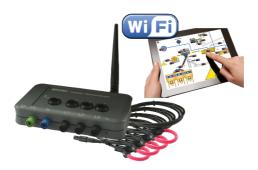

Observe the collected energy-information (voltages, power, currents, phase-angles, ...) on the integrated web-server of \_MONI\_ "cable-less" with your mobile-phone or tablet. Change the parameterization of \_MONI\_, operate and control \_MONI\_ easily via the web interface.

Of course you can also operate wired, where you put \_MONI\_ in your network. Parallel operation of LAN and Wifi is also possible.

# Current S7 panels via WLAN to the S5 controller

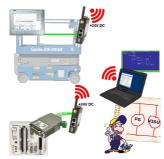

Connect each S7-TCP-IP panel to your S5. Now also available via WLAN for mobile workstations. PARALLEL several panels and even simultaneous PG connections possible. Include hard-to-reach places in your ERP system.

### Extension of a 3964R-line via LAN

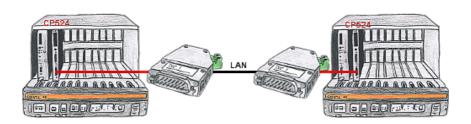

There is a control with CP524 in your outstation and the communication partner of the CP has moved locally. Connecting path is a LAN-network. So each of both participants gets a 3964R-LAN and after input of the partner's IP-address a coupling via LAN will be configured.

# Setting the PLC time

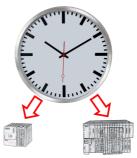

Summer-/winter-time switching, yet this buzzword is one term. Always in March and October the problem of time-change to the PLCs of their plant(s). Capture the controllers in the "S7-PLC exact time synchronization"-tool and automates setting the time in the controllers.

No change on the PLC-program necessary!

Whether MPI/Profibus via S7-LAN or Profinet!

#### DHCP-server/client

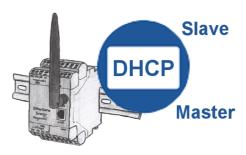

You need a DHCP server on your network. Activate this functionality in your EtherSens-device and you have immediately a server in the network. Consistently, the EtherSens-device also can act as DHCP-slave.

# Logged data to Excel

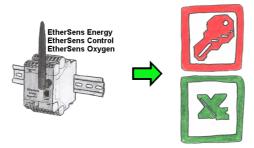

Capture the required values, whether if energy-data, states of inputs or outputs, process values such as oxygen-content in the environment,... and write this with a timestamp in a CSV-file. This file can then be read and processed with Excel.

# Wireless around the S5-PLC

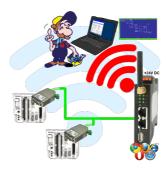

Move wirelessly around the S5-PLC and communicate for example ONLINE in the status